## **abuledu-dvd-client et client lourd - Task - Tâche #291**

## **Script de fin de copie du CD -> disque pour ajouter un hook abuledu/ryxeo**

08/05/2010 11:27 - Eric Seigne

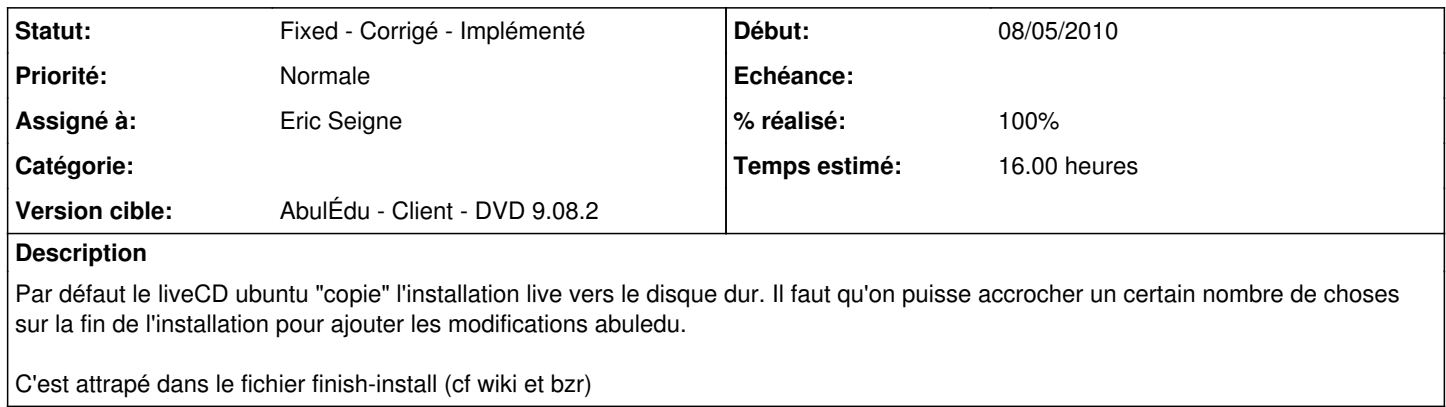